# **Investigating the Characteristics of Mathematical Notations**

Clare So **Stephen Watt**<br> **Clare So Stephen Watt**<br> **Clare** So **Stephen Watt**  $clare@scl.csd.uwo.ca$ 

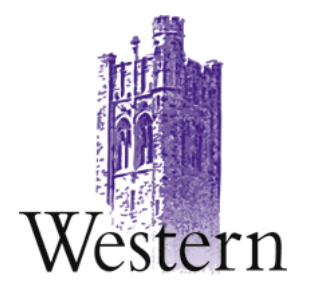

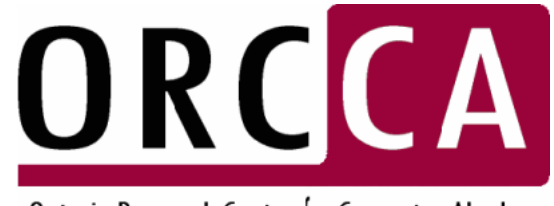

Ontario Research Centre for Computer Algebra

ORCCA Joint Lab Meeting. UWO. April 8, 2005.

## **Why Studying Math Notations?**

- Guide the mathematical expressions handwriting recognizer to eliminate results of recognition that does not make sense
- Preserve semantical information of expressions when translating between T<sub>F</sub>X and MathML

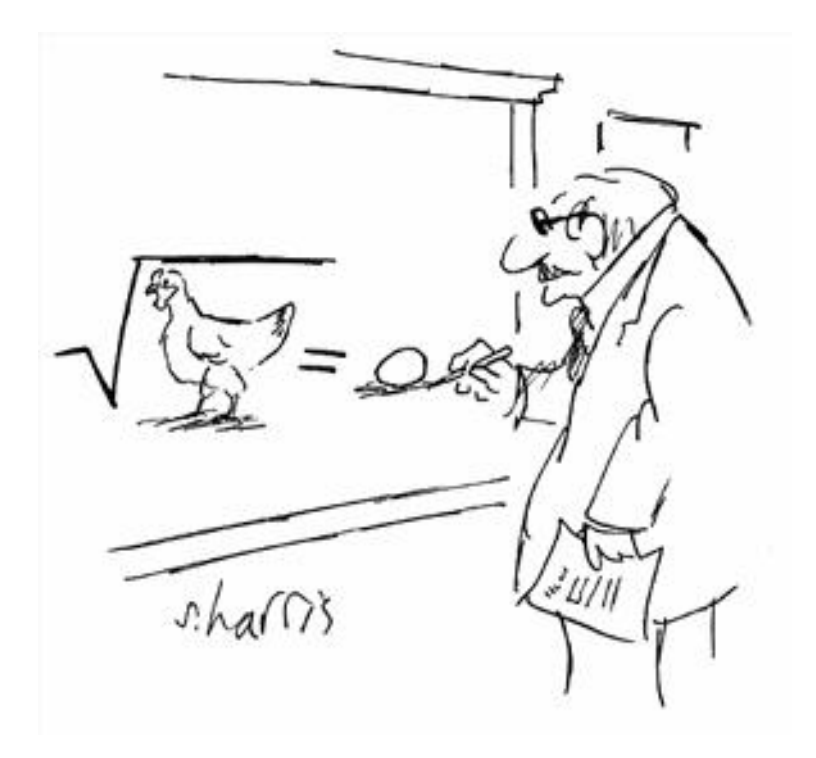

## **Math Notation is a Language**

- A natural language have certain *patterns* of usages
	- **–** For example, "x" and "z" are not letters commonly used in English words
- Usages of math notation mainly based on conventions
	- **–** f and g for functions
	- **–** i and j for integers
	- **–** A and B for sets
	- $i$  for  $\sqrt{-1}$
	- **–** ...

## **Previous Knowledge of Language Important**

- Why we recognize the words "cat" and "hat" although "H" and "A" are writen similarly?
- In natural language handwriting recogition, a built-in dictionary is used to eliminate results that does not make sense

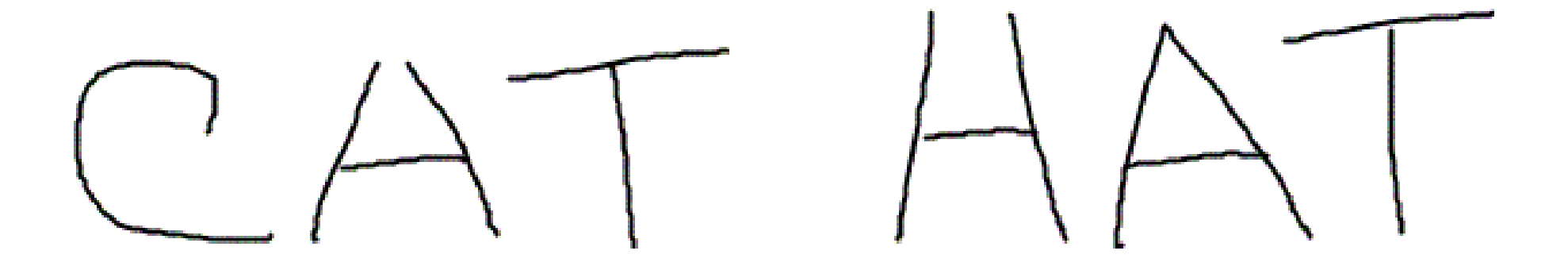

#### **How About Math?**

- We need a dictionary for math in a handwriting recognizer
- Not many studies related to math "linguistics"
- This project provides a foundation of building a math dictionary

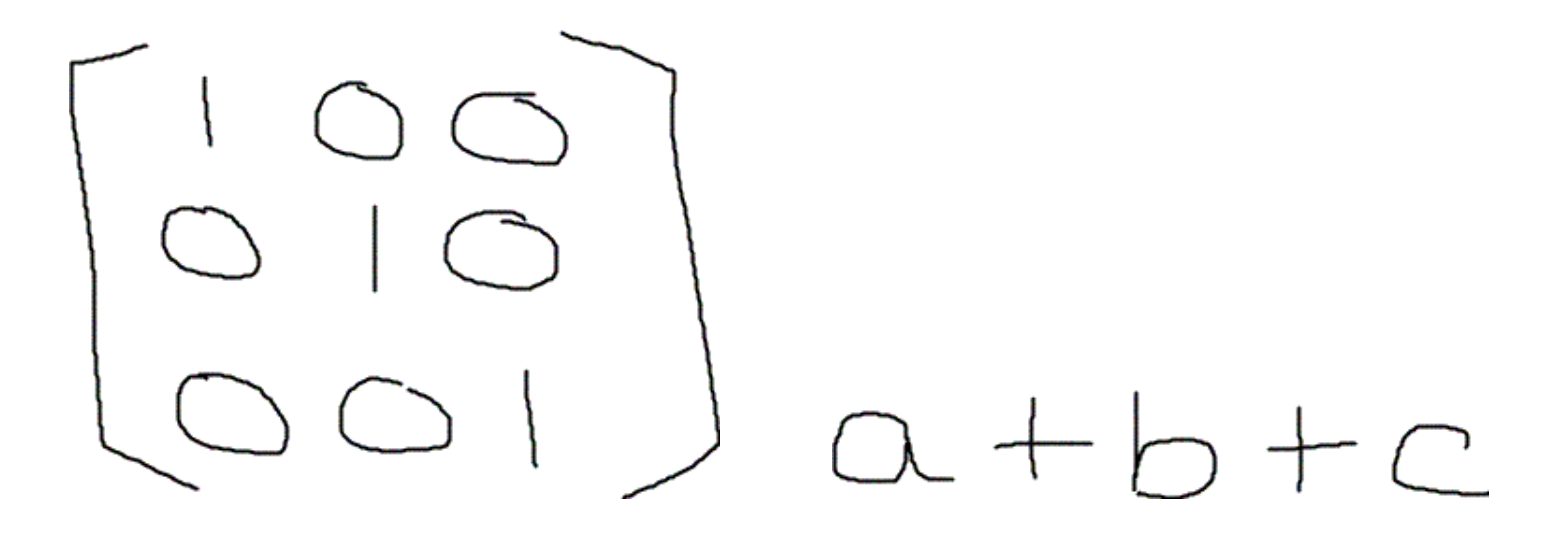

## **Data Collection**

- All mathematical articles in ArXiv database from 2000 to 2005 are collected
- Articles are put into their repective top-level Mathematical Subject Classification (2000). There are 63 classification in total representing a field in advanced mathematics.
- Math expressions are extracted from articles TeX source and translated to MathML

## **Analyzing Each Classification**

- We keep track of the following information in each classification
	- **–** Common expressions
	- **–** Frequency of single character symbols
		- ∗ Frequency of identifiers
		- ∗ Frequency of different operators
	- **–** Patterns of expressions
- Histrograms are to be built for keeping track of symbols' frequencies

## **Generating Patterns by Antiunification**

- We want to recognize commons parts in expressions
	- **Let's say we have expressions**  $F(x, G(x, y), z)$  and  $F(a, G(a, b), z)$ . It would be useful to obtain the pattern  $F(\alpha_1, G(\alpha_1, \alpha_2), z)$
- Concept of antiunification was first discussed by Robinson in 1965
- Algorithm for generating such patterns (aka antiunifiers) was discovered by Plotkin in 1970
- We are performing antiunification to MathML expression trees
	- For example,  $x^1$ ,  $x^2$  and  $x^3$  all have  $x^\alpha$  as the antiunifier

- The most common identifiers in classifications:
	- **–** 08 (General algebraic systems):
		- $n \quad A \quad , \quad a \quad i$
	- **–** 12 (Field theory and polynomials):
		- $\begin{array}{ccc} \cdot & n & x & i & K \end{array}$
	- **–** 31 (Potential theory):
		- $x$ ,  $n$   $z$  d
	- **–** 42 (Fourier analysis):
		- $n \quad x \quad k \quad j$
	- **–** 83 (Relativity and gravitational theory):
		- ,  $i$   $x$   $M$   $t$

- The most popular expressions in classifications:
	- **–** 08 (General algebraic systems):

 $<sub>mrow</sub>$  $<sub>miv</sub>$  $<sub>A</sub>$  $<sub>miv</sub>$  $<sub>miv</sub>$  $<sub>miv</sub>$ </sub></sub></sub></sub></sub></sub>  $<$ mrow> $<$ mo> $<$ /mo> $<$ mn> $1$ </mn> $<$ /mrow> <mrow><mi>G</mi></mrow>  $<$ mtd $/$  $<\!\!mrow\!\!><\!\!moc\!\!>>$ ( $<\!\!moc\!\!><\!\!m_1\!\!><\!\!m_2\!\!><\!\!m_1\!\!><\!\!m_0\!\!><\!\!m_0\!\!><\!\!m_0\!\!><\!\!m_0\!\!>$ 

**–** 12 (Field theory and polynomials):

 $<\!\!mrow\!\!><\!\!moc\!\!>>$ ( $<\!\!moc\!\!>>\!\!mic\!\!>>\!\!mic\!\!>>\!\!moc\!\!>>$ / $moc\!\!>>\!\!moc\!\!>>$  $<$ mrow> $<$ mo> $<$ /mo> $<$ mn> $1$ </mn> $<$ /mrow> <mrow><mi>K</mi></mrow> <mrow><mi>p</mi></mrow>  $<sub>mrow</sub>$  $<sub>m1</sub>$  $<sub>m1</sub>$  $<sub>m0</sub>$  $<sub>m0</sub>$  $<sub>m1</sub>$  $<sub>0</sub>$  $<sub>m1</sub>$  $<sub>m1</sub>$  $<sub>m1</sub>$  $<sub>m1</sub>$  $<sub>m1</sub>$ </sub></sub></sub></sub></sub></sub></sub></sub></sub></sub></sub></sub>

- The most popular expressions in classifications:
	- **–** 31 (Potential theory):

```
<\!\!mrow\!\!><\!\!moc\!\!>>(<\!\!moc\!\!>>\!\!mic\!\!>>\!\!mic\!\!>>\!\!moc\!\!>>/moc\!\!>>\!\!moc\!\!>><\!\!mrow\!\!><\!\!mos(<\!\!mos<\!\!mis<\!\!mis<\!\!mos<\!\!mos<\!\!mros<\!\!mros<\!\!mros<\!\!mros<\!\!mos<\!\!mos<\!\!mos<\!\!mos<\!\!mos<\!\!mos<\!\!mos<\!\!mos<\!\!mos<\!\!mos<\!\!mos<\!\!mos<\!\!mos<\!\!mos<\!\!mos<\!\!mos<\!\!mos<\!\!mos<\!\!mos<\!\!mos<\!\!mos<\!\!mos<\!\!mos<\!\!mos<\!\!mos<<math>m+d<mrow><mo></mo><mn>1</mn></mrow>
<\!\!mrow\!\!><\!\!moc\!\!>>(<\!\!moc\!\!>=\!\!mic\!\!>=\!\!moc\!\!>=\!\!moc\!\!>=\!\!moc\!\!>=\!\!moc\!\!>=\!\!moc\!\!>=\!\!moc\!\!>=\!\!moc\!\!>=\!\!moc\!\!>=\!\!moc\!\!>=\!\!moc\!\!>=\!\!moc\!\!>=\!\!moc\!\!>=\!\!moc\!\!>=\!\!moc\!\!>=\!\!moc\!\!>=\!\!moc\!\!>=\!\!moc\!\!>=\!\!moc\!\!>=\!\!moc\!\!>=\!\!moc\!\!
```
**–** 42 (Fourier analysis):

```
<\!\!mrow\!\!><\!\!moc\!\!>>(<\!\!moc\!\!>>\!\!mic\!\!>>\!\!mic\!\!>>\!\!moc\!\!>>/moc\!\!>>\!\!moc\!\!>><mrow><mo></mo><mn>1</mn></mrow>
<mtd/<mrow><mo>(</mo><mi>z</mi><mo>)<mo></mrow>
<msup><mi>L</mi><mn>2</mn></msup>
```
- The most popular expressions in classifications:
	- **–** 83 (Relativity and gravitational theory):

```
<mtd/<mrow><mo></mo><mn>1</mn></mrow>
<mrow><mo>(</mo><mi>t</mi><mo>)<mo></mrow>
<mrow><mo>(</mo><mi>x</mi><mo>)<mo></mrow>
<mrow><mo>(</mo><mn>1</mn><mo>)</mo></mrow>
```
- Some antiunifiers:
	- **–** 00 (General):

<mfrac><mi></mi><orccaPattern index="0"/></mfrac> <mfrac><mi>k</mi><orccaPattern index="0"/></mfrac> <mfrac><mn>1</mn><mr>><mn>1</mn>1</mn><mn>2</mo><</mo><orccaPattern index="0"/> </mrow></mfrac>  $<$ mfrac> $<$ mn>1</mn> $<$ mr $>$ mrow> $<$ mn>5</mn> $<$ mo> $<$ mo> $<$ mn>1</mn> $<$ msup> $<$ mn>0</mn> <orccaPattern index="0"/></msup></mrow></mfrac> <mfrac><mrow><mi>d</mi><orccaPattern index="0"/></mrow><mrow><mi>d</mi> <orccaPat tern index="1"/></mrow></mfrac> <mfrac><mn>25</mn><orccaPattern index="0"/></mfrac>